# Package 'ggimage'

April 25, 2022

Title Use Image in 'ggplot2' Version 0.3.1 Description Supports image files and graphic objects to be visualized in 'ggplot2' graphic system. **Depends** R  $(>= 3.4.0)$ , ggplot2 Imports ggfun, ggplotify, grid, jsonlite, magick, methods, scales, tibble, tools, utils Suggests ape, ggtree, gridGraphics, httr, rsvg ByteCompile true License Artistic-2.0 URL <https://github.com/GuangchuangYu/ggimage> (devel), <https://yulab-smu.top/pkgdocs/ggimage.html> (vignette) BugReports <https://github.com/GuangchuangYu/ggimage/issues> Encoding UTF-8 RoxygenNote 7.1.2 NeedsCompilation no Author Guangchuang Yu [aut, cre] (<<https://orcid.org/0000-0002-6485-8781>>) Maintainer Guangchuang Yu <guangchuangyu@gmail.com> Repository CRAN Date/Publication 2022-04-25 06:40:10 UTC

# R topics documented:

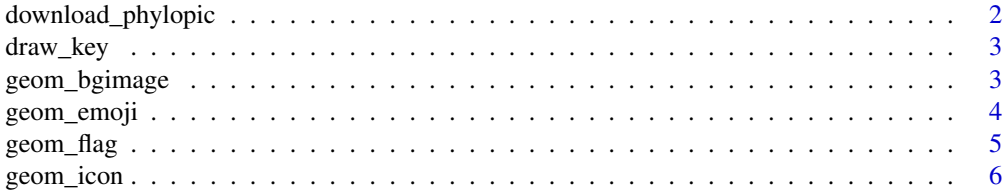

<span id="page-1-0"></span>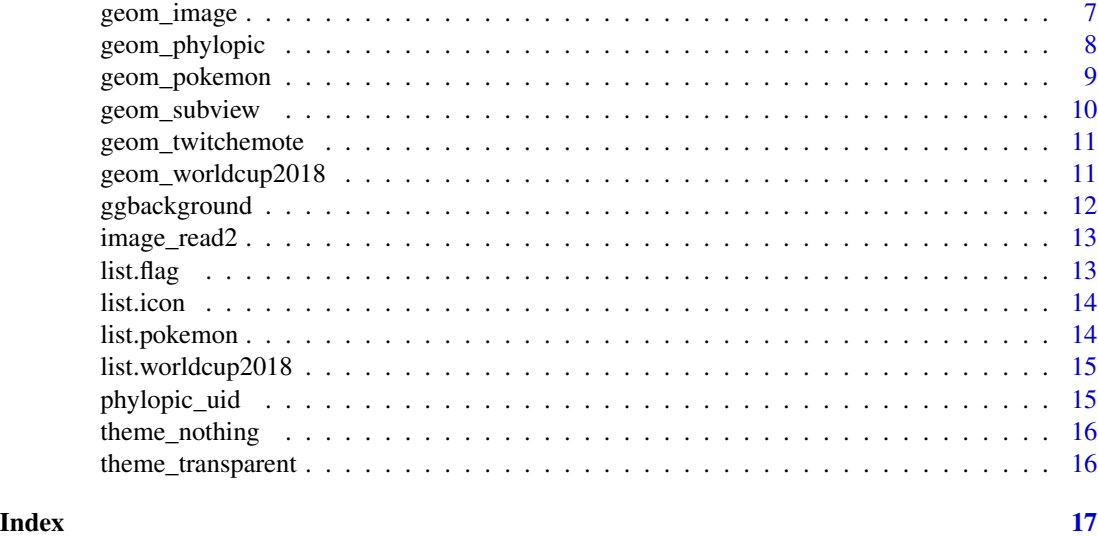

download\_phylopic *download\_phylopic*

#### Description

download phylopic images

# Usage

```
download_phylopic(id, destdir = ".", ...)
```
#### Arguments

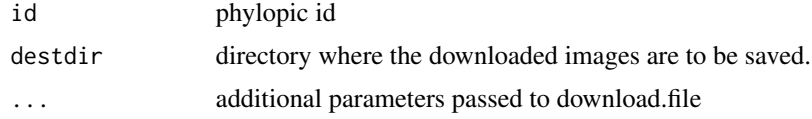

# Details

This function allows users to download phylopic images using phylopic id

# Value

a character string (or vector) with downloaded file path

# Author(s)

<span id="page-2-0"></span>

# Description

key drawing function

#### Usage

draw\_key\_image(data, params, size)

# Arguments

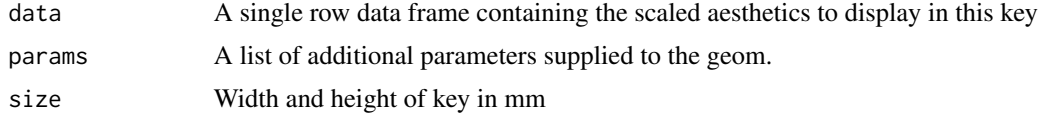

### Value

A grid grob

geom\_bgimage *geom\_bgimage*

#### Description

add image as background to plot panel.

#### Usage

geom\_bgimage(image)

# Arguments

image image file

# Value

ggplot

# Author(s)

<span id="page-3-0"></span>geom\_emoji *geom\_emoji*

# Description

geom layer for using emoji image

# Usage

```
geom_emoji(
 mapping = NULL,
 data = NULL,inherit.aes = TRUE,
 na.rm = FALSE,
 by = "width",
  ...
)
```
# Arguments

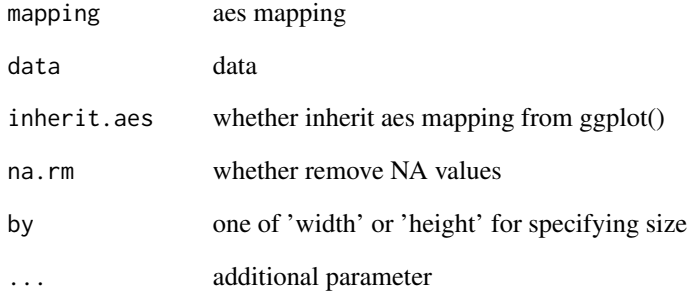

# Value

ggplot2 layer

# Author(s)

<span id="page-4-0"></span>geom\_flag *geom\_flag*

# Description

geom layer for using flag image

# Usage

```
geom_flag(
 mapping = NULL,
 data = NULL,inherit.aes = TRUE,
 na.rm = FALSE,
 by = "width",...
)
```
# Arguments

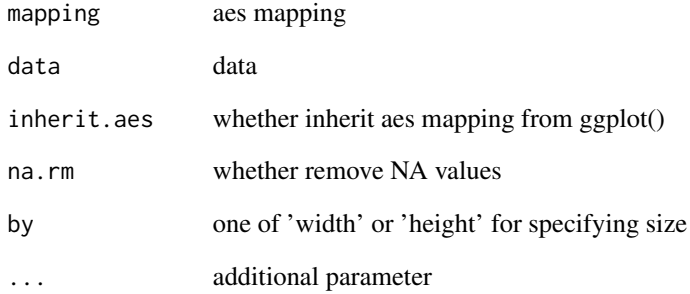

# Value

ggplot2 layer

# Author(s)

<span id="page-5-0"></span>geom\_icon *geom\_icon*

# Description

geom layer for using icon

# Usage

```
geom_icon(
 mapping = NULL,
 data = NULL,inherit.aes = TRUE,
 na.rm = FALSE,
 by = "width",...
)
```
# Arguments

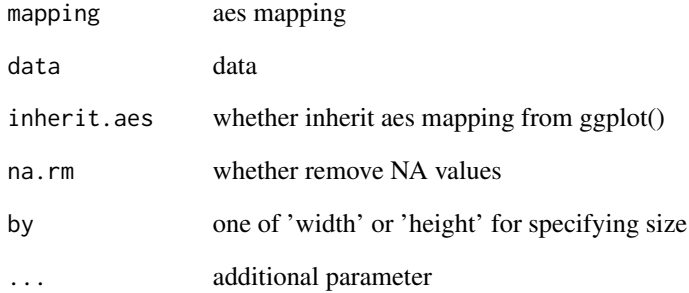

# Value

ggplot2 layer

# Author(s)

<span id="page-6-0"></span>geom\_image *geom\_image*

# Description

geom layer for visualizing image files

#### Usage

```
geom_image(
 mapping = NULL,
 data = NULL,stat = "identity",
 position = "identity",
 inherit.aes = TRUE,
 na.rm = FALSE,
 by = "width",
 nudge_x = 0,
  ...
\mathcal{L}
```
# Arguments

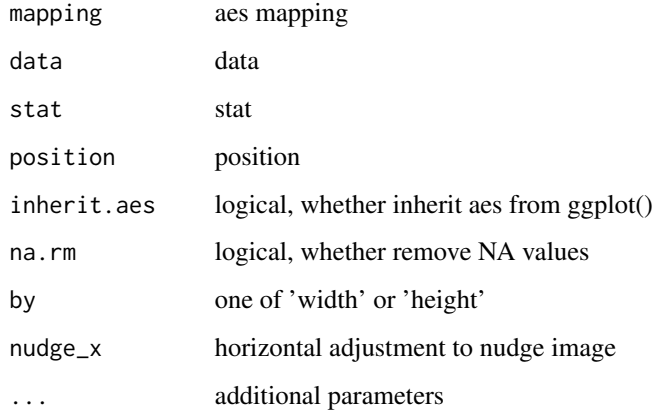

#### Value

geom layer

#### Author(s)

#### Examples

```
## Not run:
library("ggplot2")
library("ggimage")
set.seed(2017-02-21)
d \leq - data.frame(x =rnorm(10),
                y = rnorm(10),
                image = sample(c("https://www.r-project.org/logo/Rlogo.png",
                                "https://jeroenooms.github.io/images/frink.png"),
                              size=10, replace = TRUE)
               )
ggplot(d, aes(x, y)) + geom_image(aes(image=image))
## End(Not run)
```
geom\_phylopic *geom\_phylopic*

#### Description

geom layer for using phylopic image

#### Usage

```
geom_phylopic(
 mapping = NULL,
 data = NULL,inherit.aes = TRUE,
 na.rm = FALSE,
 by = "width",...
)
```
#### Arguments

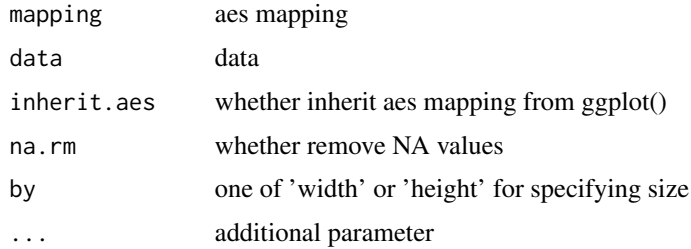

#### Value

ggplot2 layer

<span id="page-7-0"></span>

<span id="page-8-0"></span>geom\_pokemon 9

# Author(s)

Guangchuang Yu

geom\_pokemon *geom\_pokemon*

#### Description

geom layer for using pokemon image

# Usage

```
geom_pokemon(
  mapping = NULL,
  data = NULL,
  inherit.aes = TRUE,
  na.rm = FALSE,
  by = "width",...
\mathcal{L}
```
# Arguments

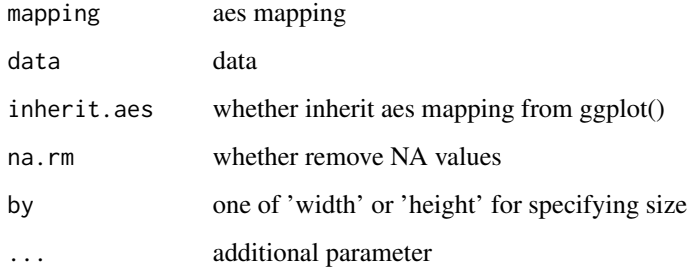

### Value

ggplot2 layer

# Author(s)

<span id="page-9-0"></span>geom\_subview *geom\_subview*

# Description

subview geom

# Usage

```
geom_subview(
 mapping = NULL,
 data = NULL,
 width = 0.1,
 height = 0.1,
 x = NULL,y = NULL,subview = NULL
)
```
# Arguments

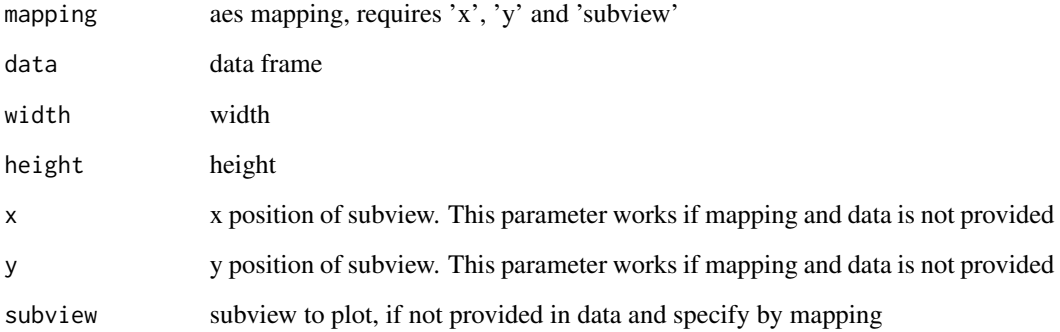

# Value

layer

### Author(s)

<span id="page-10-0"></span>geom\_twitchemote *geom\_twitchemotes*

# Description

geom layer for using Twitch emotes

# Usage

```
geom_twitchemote(
 mapping = NULL,
 data = NULL,
 inherit.aes = TRUE,
 na.rm = FALSE,
 by = "width",...
)
```
# Arguments

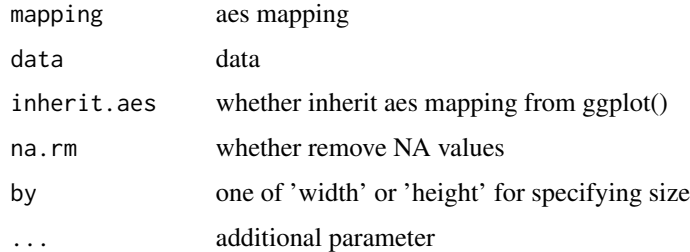

# Value

ggplot2 layer

#### Author(s)

Brendan Rocks

geom\_worldcup2018 *geom\_worldcup2018*

#### Description

geom layer for wordcup 2018

# Usage

```
geom_worldcup2018(
 mapping = NULL,
 data = NULL,
 inherit.aes = TRUE,
 na.rm = FALSE,
 by = "width",...
)
```
# Arguments

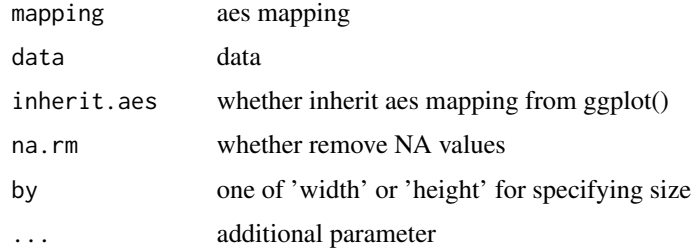

# Value

ggplot2 layer

# Author(s)

Guangchuang Yu

ggbackground *ggbackground*

# Description

set background for ggplot

# Usage

ggbackground(gg, background, ...)

# Arguments

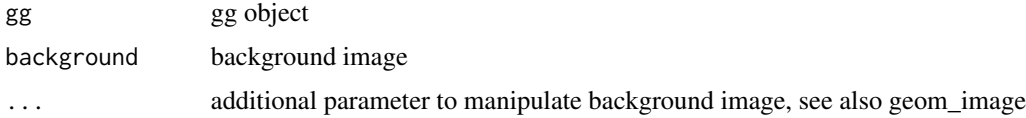

<span id="page-11-0"></span>

# <span id="page-12-0"></span>image\_read2 13

# Value

gg object

# Author(s)

guangchuang yu

image\_read2 *image\_read2*

# Description

read image (by magick::image\_read) with the ability to remove marginal empty space

# Usage

image\_read2(path, ..., cut\_empty\_space = TRUE)

# Arguments

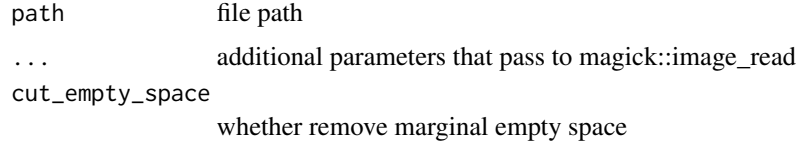

#### Value

magick-image object

### Author(s)

Guangchuang Yu

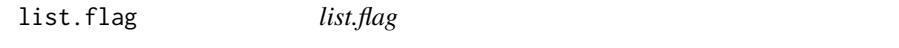

# Description

list available flag

#### Usage

list.flag()

#### <span id="page-13-0"></span>Value

flag vector

# Author(s)

Guangchuang Yu

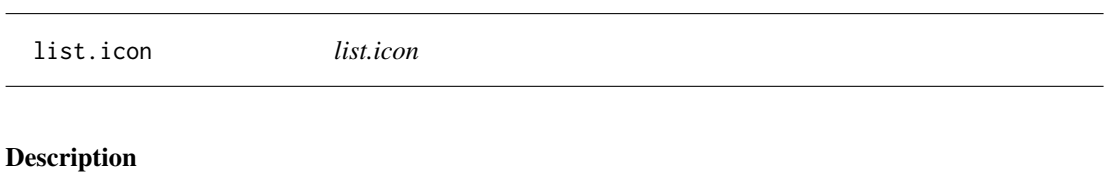

list available icon

# Usage

list.icon()

# Value

icon vector

#### Author(s)

guangchuang yu

list.pokemon *list.pokemon*

# Description

list available pokemon

#### Usage

list.pokemon()

### Value

pokemon vector

#### Author(s)

<span id="page-14-0"></span>list.worldcup2018 *list.worldcup2018*

# Description

list flags of worldcup 2018

# Usage

list.worldcup2018()

#### Value

flag vector

### Author(s)

Guangchuang Yu

phylopic\_uid *phylopic\_uid*

# Description

query phylopic to get uid from scientific name

# Usage

phylopic\_uid(name)

#### Arguments

name scientific name

#### Value

phylopic uid

### Author(s)

<span id="page-15-0"></span>theme\_nothing *theme\_nothing*

#### Description

A theme that only show the plot panel

#### Usage

theme\_nothing(base\_size =  $11$ , base\_family = "")

#### Arguments

base\_size font size base\_family font family

# Value

ggplot2 theme

#### Author(s)

Guangchuang Yu

theme\_transparent *theme\_transparent*

#### Description

transparent background theme

#### Usage

```
theme_transparent(...)
```
#### Arguments

... additional parameter to tweak the theme

#### Value

ggplot object

#### Author(s)

Guangchuang Yu with contributions from Hugo Gruson

# <span id="page-16-0"></span>Index

download\_phylopic, [2](#page-1-0) draw\_key, [3](#page-2-0) draw\_key\_image *(*draw\_key*)*, [3](#page-2-0) geom\_bgimage, [3](#page-2-0) geom\_emoji, [4](#page-3-0) geom\_flag, [5](#page-4-0) geom\_icon, [6](#page-5-0) geom\_image, [7](#page-6-0) geom\_phylopic, [8](#page-7-0) geom\_pokemon, [9](#page-8-0) geom\_subview, [10](#page-9-0) geom\_twitchemote, [11](#page-10-0) geom\_worldcup2018, [11](#page-10-0) ggbackground, [12](#page-11-0) image\_read2, [13](#page-12-0) list.flag, [13](#page-12-0) list.icon, [14](#page-13-0) list.pokemon, [14](#page-13-0) list.worldcup2018, [15](#page-14-0)

phylopic\_uid, [15](#page-14-0)

theme\_nothing, [16](#page-15-0) theme\_transparent, [16](#page-15-0)